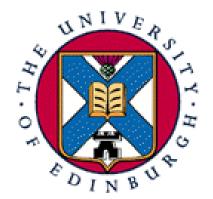

# Site management

Alastair Scobie ascobie@inf.ed.ac.uk

LCFG Workshop 2007

### What's needed ?

- LCFG core
  - LCFG core packages
  - LCFG headers
  - LCFG profile server (use vmplayer image)
  - all on LCFG DVD
- Fully managed (prescriptive) site
  - the above
  - RPM repository
  - LCFG package lists
  - LCFG installroot
  - snapshot on LCFG DVD

#### A real site - scobies.org.uk

Tour around .....

#### Site header structure

- /var/lcfg/conf/server/include/{lcfg,domain}
  - defaults.h
  - os/
  - hw/
  - options/
- /var/lcfg/conf/server/packages/{lcfg,domain}

# Initial bootstrap plan

- Install FC6 on a box
- Download and install vmplayer rpm
- Copy LCFG vmplayer image (from LCFG DVD) to the FC6 box
- Start LCFG vmplayer image
- In your LCFG vmplayer image
  - Create site header structure
  - Create simple profile for your FC6 box
- Install LCFG core RPMs (from LCFG DVD) on FC6 box
- Fetch profile from the LCFG vmplayer image you need to know the IP of the vmplayer image - site dependent

# Fully managed site plan

- Create and populate RPM repository
  - structure
  - download
  - genhdfile to create RPM header files
  - apache config
- Syncing headers from rsync.lcfg.org
- Syncing RPMs from rsync.lcfg.org
- Turn your FC6 box into an LCFG server
- Burn installroot (on LCFG DVD) to CD or DVD
- Create full profile for target machine
- Create profile for installbase-fc6
- Install !

# Issues with big sites

- Coordinating changes
  - config files (headers and packages) distributed instantaneously via profile
  - schema and code distributed in RPMs don't know when going to hit the server (schema) and target machines (code)
- Release Management
  - testing
  - scalability issues
  - three releases develop, testing, stable
  - escape mechanism !
- Security
  - anybody with write access to profile can control machine